### **ZAAWANSOWANE PROGRAMOWANIE KOMPUTEROWE WNE (2023)**

#### KRZYSZTOF ZIEMIAŃSKI

#### 9. Wyrażenia arytmetyczne

Celem tych zajęć będzie stworzenie prostego kalkulatora, który po wczytaniu tekstu zawierającego wyrażenie arytmetyczne obliczy jego wartość. Np. po wpisaniu

3+4\*(5+1)

otrzymamy wartość 27. Kalkulator będzie operował na liczbach całkowitych nieujemnych i obsługował działania +, \* oraz nawiasy. Wyliczanie odbywa się w dwóch krokach. Najpierw tworzymy reprezentację wyrażenia, a potem je wyliczamy korzystając z tej reprezentacji.

9.1. **Reprezentacja wyrażeń.** Wyrażenia będą reprezentowane za pomocą drzew. Przykładowe wyrażenie podane powyżej będzie wyglądało tak:

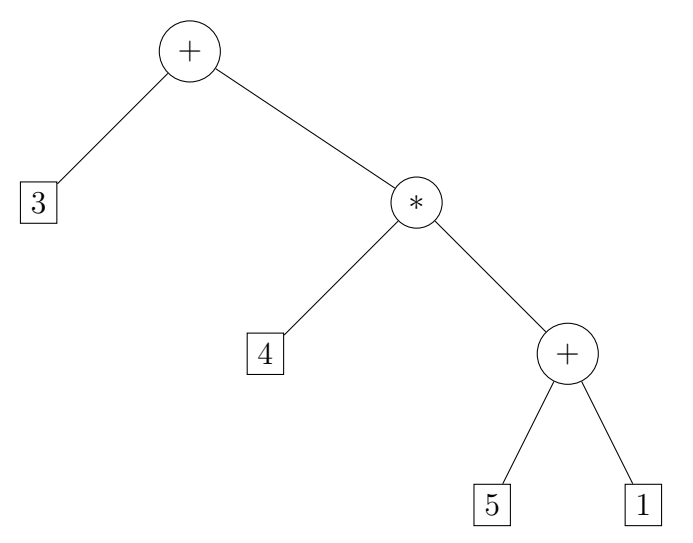

Jak widzimy będziemy potrzebować trzech rodzajów węzłów:

- stałych liczbowych,
- *•* sum,
- *•* iloczynów.

Poszczególnym rodzajom węzłów będą odpowiadać różne klasy; z drugiej strony jednak wszystkie te rodzaje reprezentują wyrażenia. Zdefiniujemy je więc jako klasy pochodne klasy reprezentującej wszystkie wyrażenia.

9.2. **Dziedziczenie — klasy pochodne.** Jeśli A jest pewną klasą, to możemy zdefiniować jej klasę pochodną B:

```
class B: public A {
    // deklaracje pól i metod
};
```
Obiekt klasy B będzie zawierał wszystkie pola zadeklarowane w klasie A i ponadto pola zadeklarowane w klasie B. Podobnie jest z metodami: możemy używać zarówno metod zadeklarowanych z klasie A jak i tych z klasy B. Najważniejszym mechanizmem związanym z dziedziczeniem klas jest możliwość ponownego zdefiniowania funkcji w klasie pochodnej. Wtedy działanie tej funkcji będzie zależało od rzeczywistego typu obiektu; dla obiektów typu A funkcja będzie działała tak jak zdefiniowano to w klasie A, a dla obiektów typu B, tak jak w klasie B. Takie funkcje nazywamy wirtualnymi; jeśli chcemy, żeby funkcja była wirtualna, jej deklarację poprzedzamy słowem virtual.

W tym przykładzie definiujemy klasę Punkt.

```
class Punkt {
    public:
        Punkt(double _x, double _y): x(x), y(y) {}
        double x;
        double y;
        virtual void drukuj() {
             cout << "(" << x \ll x << "," << y \ll x";
        }
    };
Następnie definiujemy jej klasę pochodną
```

```
class KolorowyPunkt: public Punkt {
public:
     KolorowyPunkt(double _x, double _y, string kolor)
           : Punkt(\_ x, \_ y), kolor(\_ kolor) \}string kolor;
     virtual void drukuj() {
           cout \langle\langle "(" \langle\langle x \rangle \langle "," \langle\langle y \langle \rangle ") Kolor: " \langle\langle kolor;
     }
};
```
Proszę zauważyć, że w konstruktorze klasy KolorowyPunkt musimy podać parametry do pewnego konstruktora klasy Punkt. O oto przykład użycia:

```
Punkt* p=new Punkt(2,5);
p->drukuj(); // drukuje bez koloru
delete p;
p=new KolorowyPunkt(3,7,"czarny");
p->drukuj(); // a teraz z kolorem
delete p;
```
Musimy korzystać ze wskaźników — wskaźnik do typu Punkt może wskazywać na KolorowyPunkt, ale do statycznej zmiennej typu Punkt nie możemy przypisać kolorowego punktu (tj. możemy, ale informacja o kolorze zostanie utracona).

# 9.3. **Wyrażenia.** Wyrażenia arytmetyczne będą reprezentowane przez klasę class Wyrazenie {

```
public:
    virtual int wartosc()=0;
    virtual void drukuj()=0;
};
```
Wyrażenia można drukować i obliczać ich wartość, ale obie te czynności są niezdefiniowane. Nie możemy wydrukować "ogólnego" wyrażenia, bo nie wiem czym ono jest; nie możemy nawet stworzyć obiektu tej klasy. Takie klasy nazywają się klasami abstrakcyjnymi. Można ich użyć tylko do zdefiniowania klas pochodnych. Klasa reprezentująca stałe liczbowe to

```
class Stala: public Wyrazenie {
public:
    Stala(int _a): a(\_a) {}
    virtual int wartosc() { return a; }
    virtual void drukuj() { cout << a; }
private:
    int a;
```
};

Obiekty tej klasy możemy już tworzyć, drukować i wyliczać ich wartości (choć nie jest to szczególnie interesujące). Pożytek z klas pochodnych można zauważyć na przykładzie kolejnej klasy reprezentującej sumy wyrażeń:

```
class Suma: public Wyrazenie {
public:
    Suma(Wyrazenie* _w1, Wyrazenie* _w2): w1(_w1), w2(_w2) { }
    virtual ~Suma() { delete w1; delete w2; }
    virtual int wartosc() { return w1->wartosc() + w2->wartosc(); }
    virtual void drukuj() {
        cout << "(";w1->drukuj();
        cout << "+";
        w2->drukuj();
        cout \lt\lt ")";
    }
private:
    Wyrazenie* w1;
    Wyrazenie* w2;
};
```
Obiekt klasy Suma reprezentuje sumę dwóch dowolnych wyrażeń: stałych, sum, iloczynów, a nawet innego rodzaju wyrażeń (wystarczy stworzyć nowe klasy pochodne klasy Wyrazenie). Wartość sumy obliczy sie jako suma wartości wyrażeń wskazywanych przez w1 i w2, które to wyrażenia oblicza się z kolei we właściwy dla siebie sposób.

9.4. **Strumienie.** Wyrażenia arytmetyczne będziemy wczytywać ze strumienia (typu istream), przykładem takiego strumienia jest cin. Można też wczytywań wyrażenia z napisów typu string np. tak

```
string s("2+2*(7+2)");
stringstream ss(s); // tworzymy strumień podłączony do napisu
w = czytajWyrazenie(ss); // używamy ss jak cin
```
Wymaga to załączenia biblioteki sstream. Znaki wczytujemy za pomocą metod get:

 $f.get(c);$ 

wczytuje znak ze strumienia f i umieszcza go w zmiennej c, oraz z funkcji peek:

f.peek();

zwraca kolejny znak ze strumienia, ale go nie pobiera; funkcja peek może zwrócić wartość EOF, co oznacza, że w strumieniu nie ma już więcej znaków.

9.5. **Gramatyki, czyli jak wczytywać wyrażenia.** Poprawne wyrażenia arytmetyczne można opisać za pomocą następującego przepisu (nazywa się to gramatyką):

> Wyrażenie *→* Składnik *|* Składnik + Wyrażenie Składnik *→* Czynnik *|* Czynnik *∗* Składnik Czynnik *→* Stała *|* (Wyrażenie)

Inaczej mówiąć, każde wyrażenie jest sumą składników, każdy składnik jest iloczynem czynników, a każdy czynnik jest "atomowym" wyrażeniem: liczbą lub wyrażeniem zamkniętym w nawiasy. Funkcje wczytujące wyrażenia również są zbudowane wg tego schematu:

- *•* Funkcja czytajWyrazenie czyta składnik, następnie sprawdza, czy kolejnym znakiem jest +; jeśli tak, czyta wyrażenie i zwraca sumę składnika i wyrażenia; jeśli nie, zwraca tylko wyrażenie.
- *•* Funkcja czytajSkladnik czyta czynnik, następnie sprawdza, czy kolejnym znakiem jest \*; jeśli tak, czyta składnik i zwraca iloczyn czynnika i składnika; jeśli nie, zwraca tylko czynnik.
- *•* Funkcja czytajCzynnik sprawdza, co jest pierwszym znakiem. Jeśli to nawias, czyta nawias, wyrażenie i nawias zamykający. Jeśli to cyfra, wczytuje liczbę. Jeśli żadne z powyższych, wypisuje się komunikat o błędzie.

Wynikiem działania tych funkcji jest wskaźnik do wczytanego wyrażenia.

## 9.6. **Zadania.**

- (1) Zmienić klasy Suma i Iloczyn tak, aby przechowywały sumy złożone z więcej niż dwóch składników (iloczyny wielu czynników).
- (2) Dodać obsługę liczb ujemnych i odejmowania.